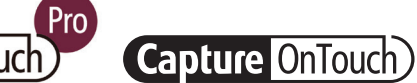

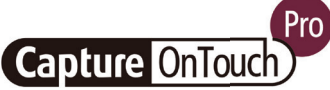

# **CaptureOnTouch** المسح الضوئي والمعالجة والتحويل والمشاركة

CaptureOnTouch هو تطبيق للمسح الضوئي يعمل مع الماسحات الضوئية imageFORMULA من Canon للمستندات عبر برنامج التشغيل TWAIN. بفضل سهولة التشغيل واالستخدام، يوفر هذا التطبيق تجربة مسح ضوئي بسيطة وسهلة.

تتيح الوظائف المتعددة المسح الضوئي إلى وجهات وتنسيقات مختلفة وإنشاء ملفات قابلة للبحث والتحرير.

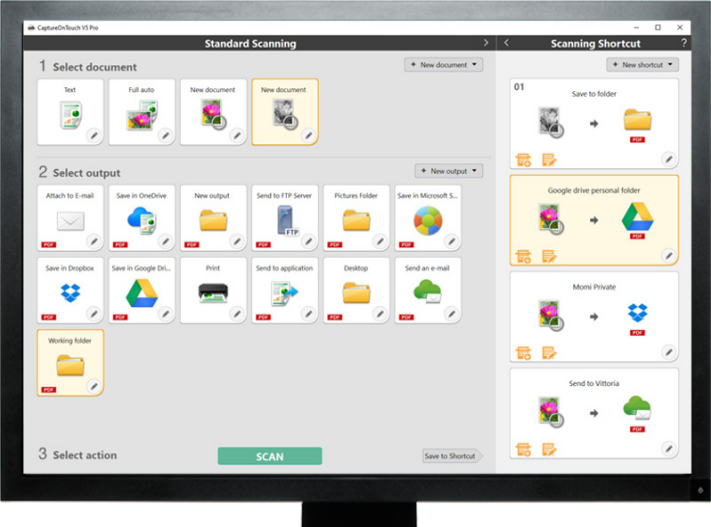

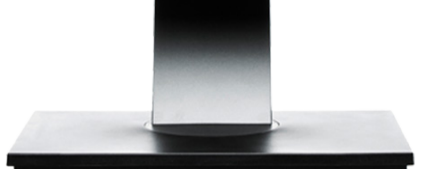

# **الفوائد**

**سهولة التشغيل** برنامج سهل االستخدام بتشغيل بسيط مستند إلى الرموز

**خيارات متعددة لحفظ الملفات وإرسالها** يمكن إنشاء تنسيقات ملفات متعددة وإجراء مسح ضوئي بسهولة إلى وجهات متعددة

> **معالجة فائقة اإلمكانات للتمييز الضوئي للحروف** تغيير المستندات وتحويلها بسهولة إلى ملفات قابلة للتحرير والبحث

**مرونة االتصال والدمج** يمكن تحقيق ذلك بفضل موصل المكوّن الإضافي الاختياري لمجموعة مطوري البرامج

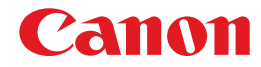

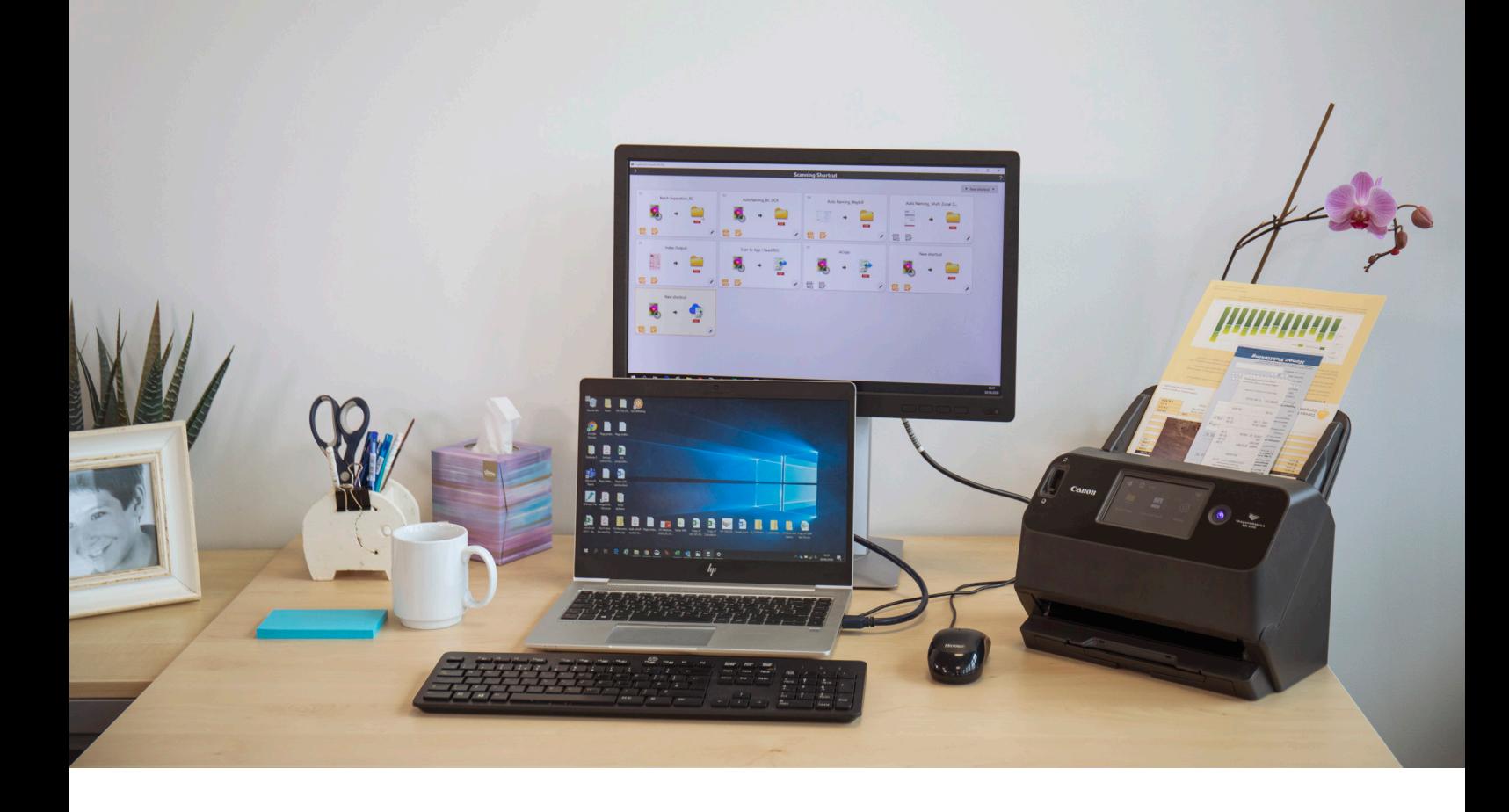

## **سهولة المسح الضوئي**

ٍ يمكن لهذا التطبيق المجهز بشكل جيد االستجابة بشكل موثوق الحتياجات المستخدمين من المسح الضوئي السريع للمستندات والصور.

#### **لوحات وأوامر سهلة االستخدام**

يقدم CaptureOnTouch ً مظهرا سهل االستخدام بفضل األوامر واللوحات القائمة على ٍ الرموز الذاتية التوضيح والموضوعة بشكل مالئم لتبسيط العمليات ويمكن اعتمادها رفقًا لتفضيلات المستخدمين.

#### **طريقتان للمسح الضوئي**

ّ يوفر البرنامج طريقتين للمسح الضوئي يمكنهما تلبية االحتياجات المتنوعة والمكونات ٍ اإلضافية المختلفة للعمل بشكل مشترك مع مجموعة كبيرة من التطبيقات.

#### **معالجة جودة الصورة ووظائفها**

بفضل هذه الوظائف، يمكن إجراء المسح الضوئي بجودة الصور المثالية وتنظيم مجموعة من المستندات تلقائيًا والسماح بـإنشاء ملفات متعددة يمكن تخزينـها أو إرسالـها عبر البريد اإللكتروني أو تحميلها إلى خدمات الشبكة السحابية.

## شبكة من الوظائف إلنشاء صور مثالية وتحريرها وتنظيمها بأمان

## **مخرجات متعددة مع عملية مسح ضوئي واحدة**

يمكن لتطبيق CaptureOnTouch إجراء ما يصل إلى 3 مخرجات من خالل عملية مسح ضوئي واحدة، كما يمكنه إنشاء **تنسيقات ملفات متعددة** مثل PDF وJPEG وTIFF وBMP وA/PDF وPNG وPowerPoint وDocx وXlsx\*.

ويتضمن **ّ مكونات إضافية** مختلفة متوفرة ستظهر، بمجرد تثبيتها، كلوحات في الشاشة الرئيسية. توفر المكوّنات الإضافية المضمنة في البرنامج اتصالاً بخدمات الشبكة السحابية وEDM مثل DriveTM Google وSharePoint Microsoft وOneDrive وDropbox.

يمكن للمستخدمين أيضًا تثبيت مكوّنات إضافية أخرى لإجراء المسح الضوئي إلى البريد اإللكتروني أو الطباعة أو التطبيقات المرفقة.

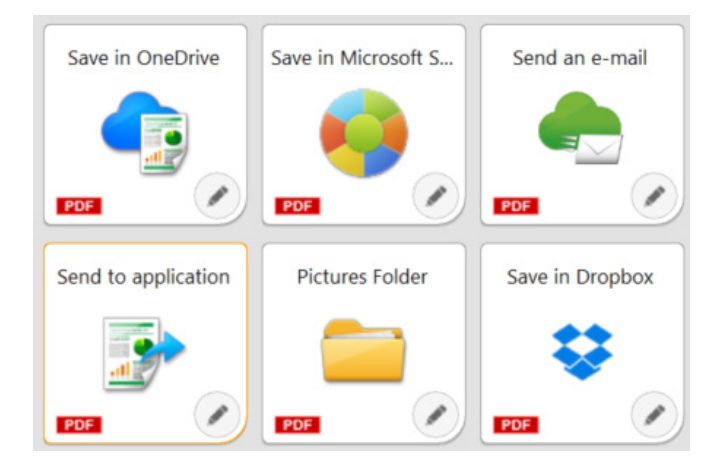

## **مرونة التوصيل**

يمكن لتطبيق CaptureOnTouch االرتقاء بالشركات إلى مستوى آخر من خالل التكامل بسهولة مع آليات العمل من **الجهات الخارجية** بفضل مجموعة تطوير البرامج )SDK )اإلضافية. يتيح برنامج المطورين من Canon تحسين مهام آلية عمل تقنية التصوير وتكييفها وتحقيق حلول فريدة لتلبية متطلبات العمالء.

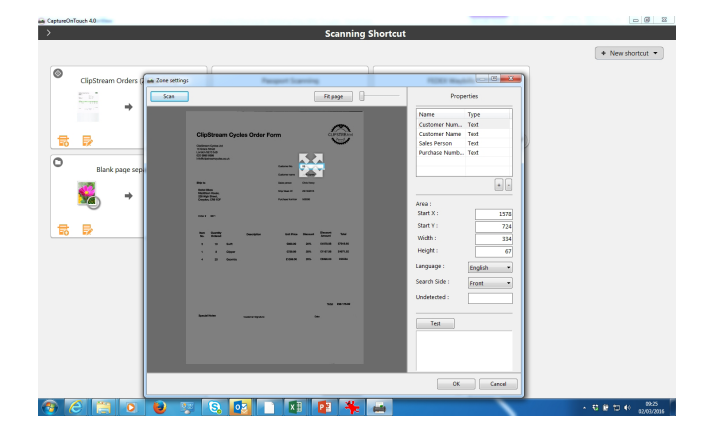

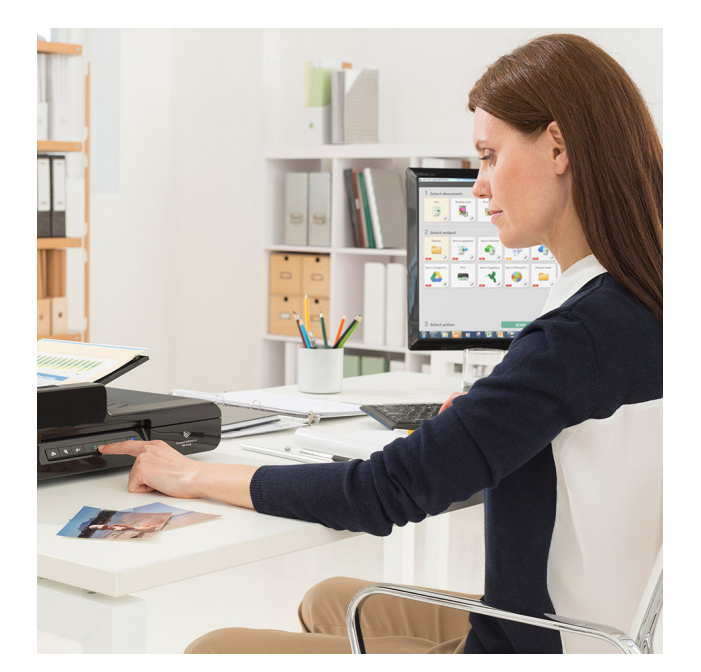

## **إنشاء ملفات قابلة للبحث والتحرير**

سيتمكن المستخدمون من تحويل المحتوى الثابت إلى ملف PDF ذكي قابل للتحرير والبحث بفضل ميزة **التمييز الضوئي للحروف** )OCR). تتيح هذه الوظيفة إمكانية التعرف على النصوص من المستند الذي تم مسحه ضوئيًا َ ومعالجتها، ثم استخراج البيانات وتغييرها إلى ثنائية. وتسمح أيضا بتحرير المحتويات ونسخها ولصقها من مخرجات PDF، أو تعريف جدول النص عند حفظ المستند إلى تنسيقات Office مثل pptx وdocx وxlsx.

يتيح Pro CaptureOnTouch للمستخدمين إعداد حقول التمييز الضوئي للحروف بحسب المنطقة إلرسال الملفات كبيانات فهرسة أو استخدامها في مخطط تسمية الملفات، كما يمكنه دعم ما يصل إلى **30 لغة** َ والتعرف على خطي  $OCR-B$ ,  $OCR-A$ 

**إصدارات أخرى**

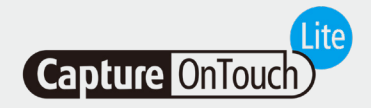

تم تصميم هذا البرنامج لتوفير أقصى قدر من سهولة الحمل والراحة. ويساعد المستخدمين في الاتصال بالأجهزة بسهولة وسرعة ومن دون جهد لاستخدام الوظائف الأساسية للماسحات الضوئية التقليدية من دون الحاجة إلى تثبيت أي برامج تشغيل أو برامج تطبيقات. ما عليك سوى تحريك مفتاح بدء التشغيل التلقائي في الماسحة الضوئية إلى موضع التشغيل، ثم توصيلها بكمبيوتر شخصي يعمل بنظام التشغيل Windows أو Mac إلجراء المسح الضوئي.

يتيح Lite CaptureOnTouch ّ تسجيل أوضاع مسح ضوئي متعددة وتتيح وحدة المكون اإلضافي للمستخدم تحديد وجهات إخراج مختلفة.

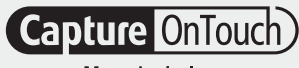

 $M$  o  $b$  i  $l$   $e$ 

## **Lite CaptureOnTouch تطبيق Mobile CaptureOnTouch**

يتيح هذا اإلصدار للمستخدمين إجراء المسح الضوئي للمستندات باستخدام أجهزة iPad وiPhone واألجهزة التي تعمل بنظام التشغيل Android لتعمل مع الماسحات الضوئية imageFORMULA من Canon بتقنية Fi-Wi أو الماسحات الضوئية للمستندات المتوافقة مع 10NA10/WA.

ويمكن أن يساعد في توفير الوقت بفضل المسح الضوئي على الوجهين للمستندات في دورة واحدة، وإنشاء نتائج بجودة صور فائقة واحترافية باستخدام أدوات معالجة الصور المتقدمة مثل الكشف التلقائي عن حجم المستندات وتقويم االنحراف وحذف الصفحات الفارغة.

ويمكن تنزيله من متجر Store App Apple ومتجر Play Google.

# **المواصفات التقنية**

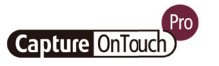

**Capture OnTouch** 

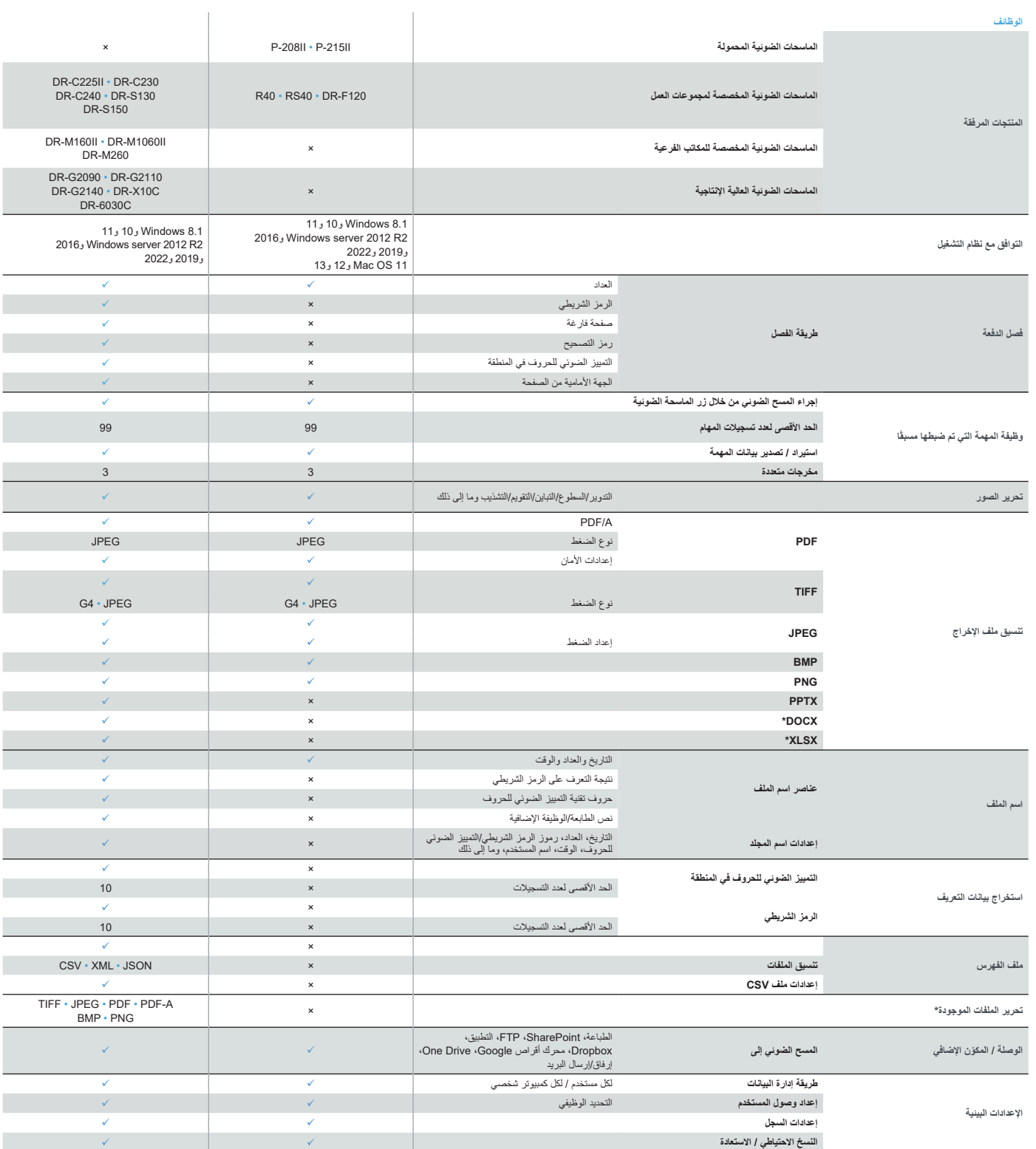

#### **بيانات إخالء المسؤولية**

\*يتوفر تنسيقا Docx وXlsx فقط لتطبيق Pro 5.V CaptureOnTouch مع تركيب وحدة التمييز الضوئي للحروف اإلضافية.

ً ربما تختلف سرعة المسح الضوئي اعتمادا على بيئة جهاز الكمبيوتر وإعدادات الماسحة الضوئية وعوامل أخرى.

المواصفات عرضة للتغيير من دون إشعار.

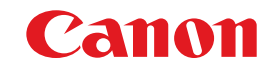

**Canon Electronics Inc.** canon-elec.co.jp Canon Europe canon-europe.com Arabic edition حقوق النشر © لعام 2023 محفوظة لصالح شركة .V.N Europa Canon